# Politechnika Krakowska im. Tadeusza Kościuszki

# KARTA PRZEDMIOTU

obowiązuje studentów rozpoczynających studia w roku akademickim 2019/2020

Wydział Inżynierii Elektrycznej i Komputerowej

Kierunek studiów: Elektrotechnika Profil: Ogólnoakademicki Profil: Ogólnoakademicki

Forma sudiów: niestacjonarne Kod kierunku: Elek

Stopień studiów: II

Specjalności: Elektroenergetyka

# 1 Informacje o przedmiocie

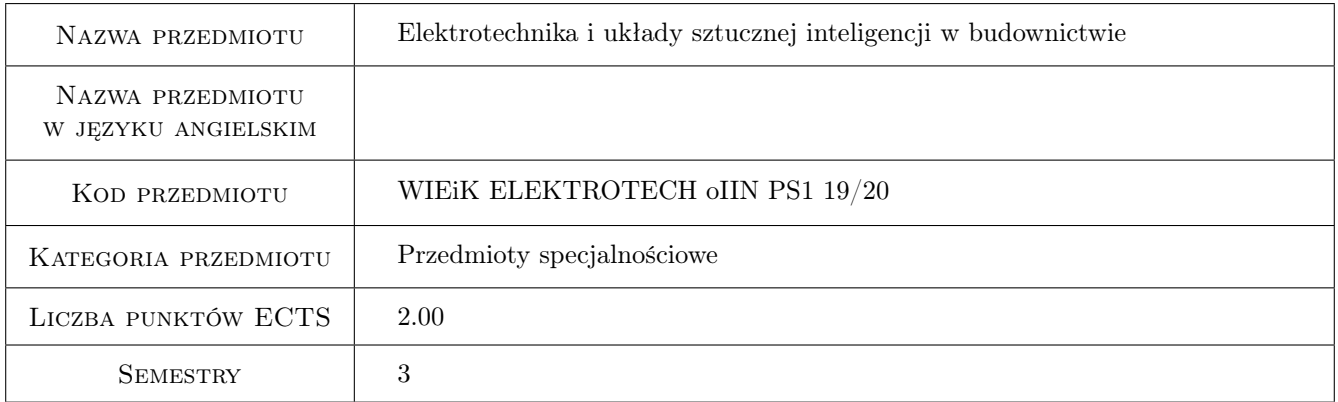

# 2 Rodzaj zajęć, liczba godzin w planie studiów

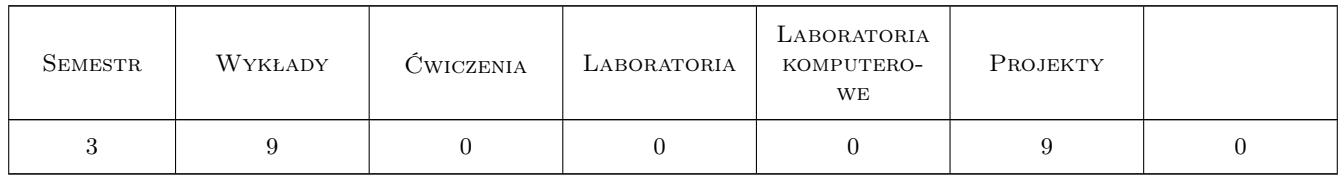

# 3 Cele przedmiotu

- Cel 1 Wprowadzenie pojęć związanych z sieciami komputerowymi, magistralami, magistralnymi systemami instalacyjnymi w budownictwie. Wstępna charakterystyka nowej technologii sterowania i zarządzania obiektami budowlanymi. Przykłady obiektów budowlanych wyposażonych w magistrale sterujące
- Cel 2 Zapoznanie studentów ze strukturą, podzespołami, zasadami funkcjonowania, protokołem komunikacyjnym i współpracą z instalacją elektryczna w budynku na przykładzie magistralnego systemu KNX/EIB
- Cel 3 Zapoznanie studentów z zasadami projektowania, programowania i uruchamiania instalacji KNX/EIB z wykorzystaniem narzędzi programowych
- Cel 4 Zapoznanie studentów ze strukturą hierarchiczną, podzespołami i funkcjami (przeznaczeniem, możliwościami integracji) platformy Continuum, opartej na magistrali LonWorks
- Cel 5 Zapoznanie studentów z zasadami projektowania, programowania i uruchamiania systemów sterujących opartych na sieci LonWorks z wykorzystaniem narzędzi CyberStation
- Cel 6 Nabycie umiejętności tworzenia projektów inteligentnych instalacji sterujących w budynkach

# 4 Wymagania wstępne w zakresie wiedzy, umiejętności i innych **KOMPETENCJI**

1 Studenci powinni zaliczyć: elektrotechnikę, elektronikę, automatykę, technikę mikroprocesorową

## 5 Efekty kształcenia

- EK1 Wiedza Student potrafi sklasyfikować podstawowe typy sieci komputerowych, wymienić ich najważniejsze parametry, wady, zalety, omówić model warstwowy sieci
- EK2 Umiejętności Student potrafi zaprojektować fragment topologii sieci sterującej, dobrać przykładowe współpracujące elementy magistralne, nadać im zgodne z regułami adresy fizyczne i utworzyć grupy logiczne
- EK3 Wiedza Student potrafi sklasyfikować podstawowe elementy sieci LonWorks, omówić rolę oprogramowania Cyber Station, podać kolejność tworzenia, konfigurowania i programowania węzłów sieci
- EK4 Umiejętności Student potrafi obsługiwać CyberStation oraz wykonać prosty projekt przykładowej instalacji wykorzystując platformę Continuum, m.in konfigurować parametry systemu kontroli dostępu i systemu ogrzewania, umie utworzyć podstawowe schematy wizualizacyjne
- EK5 Umiejętności Student posiada umiejętność analizy zadania projektowego i wykonania jego składowych według określonych zasad.

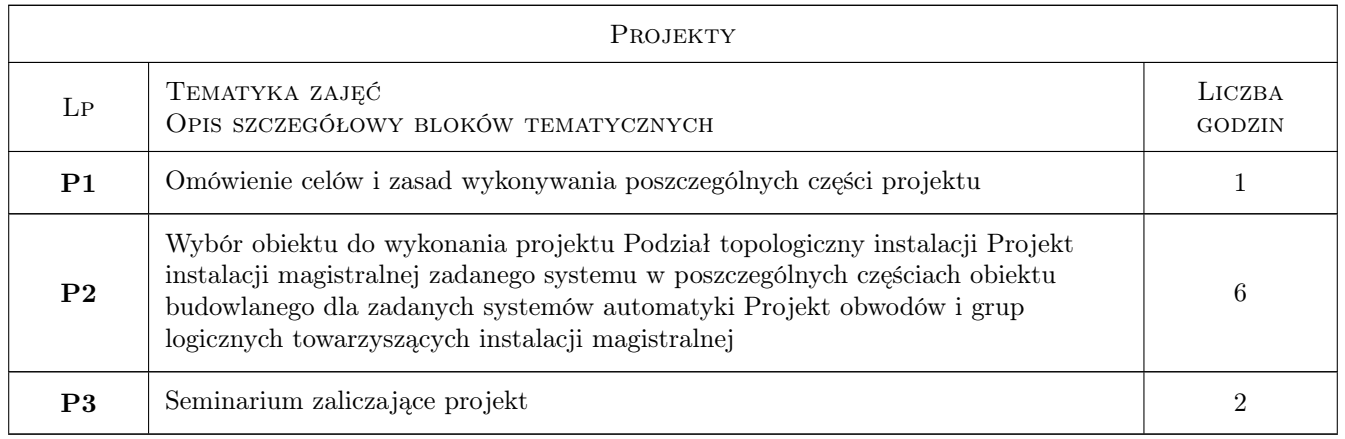

# 6 Treści programowe

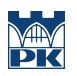

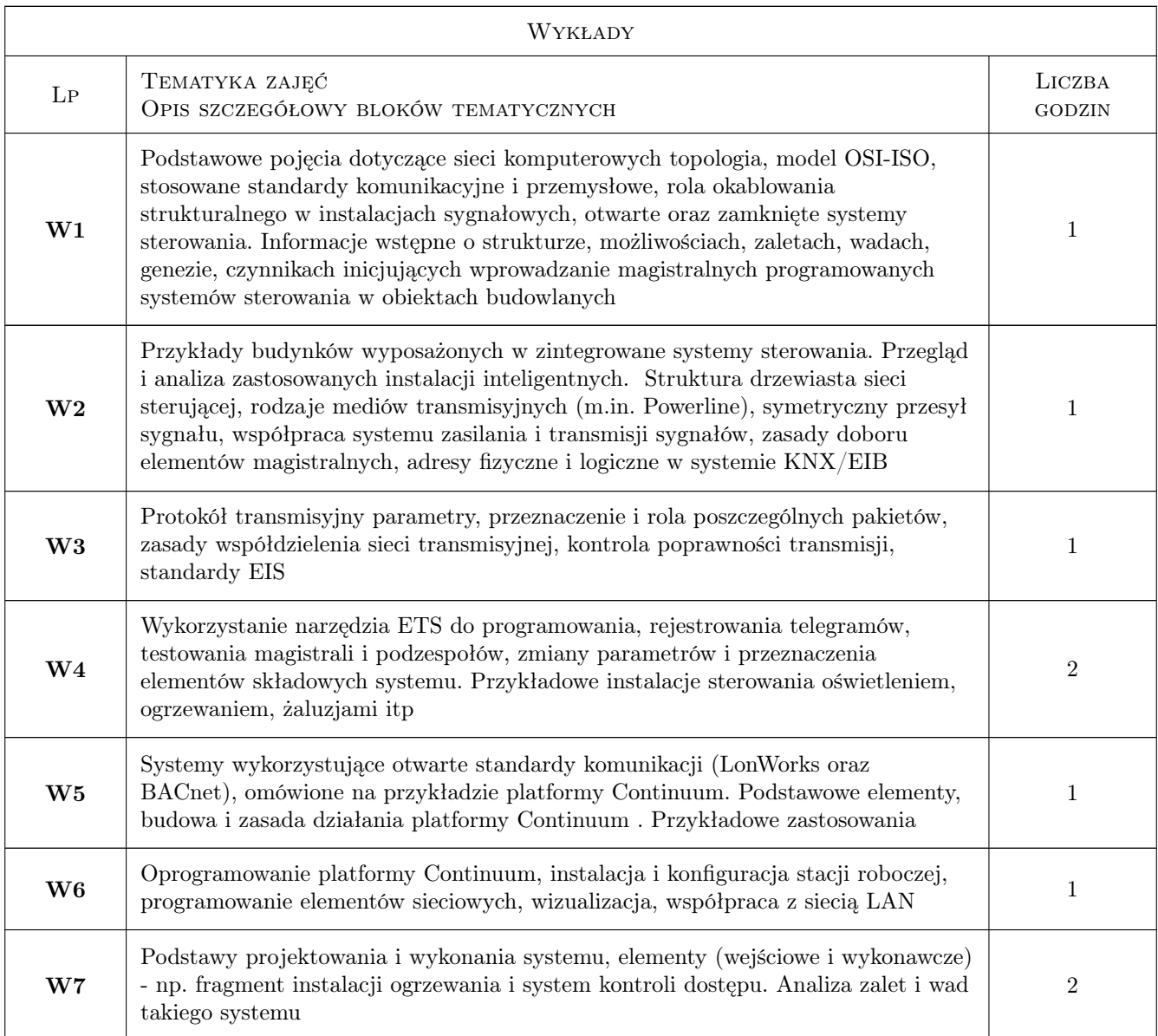

# 7 Narzędzia dydaktyczne

N1 Wykłady

- N2 Prezentacje multimedialne
- N3 Ćwiczenia projektowe
- N4 Konsultacje

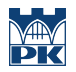

# 8 Obciążenie pracą studenta

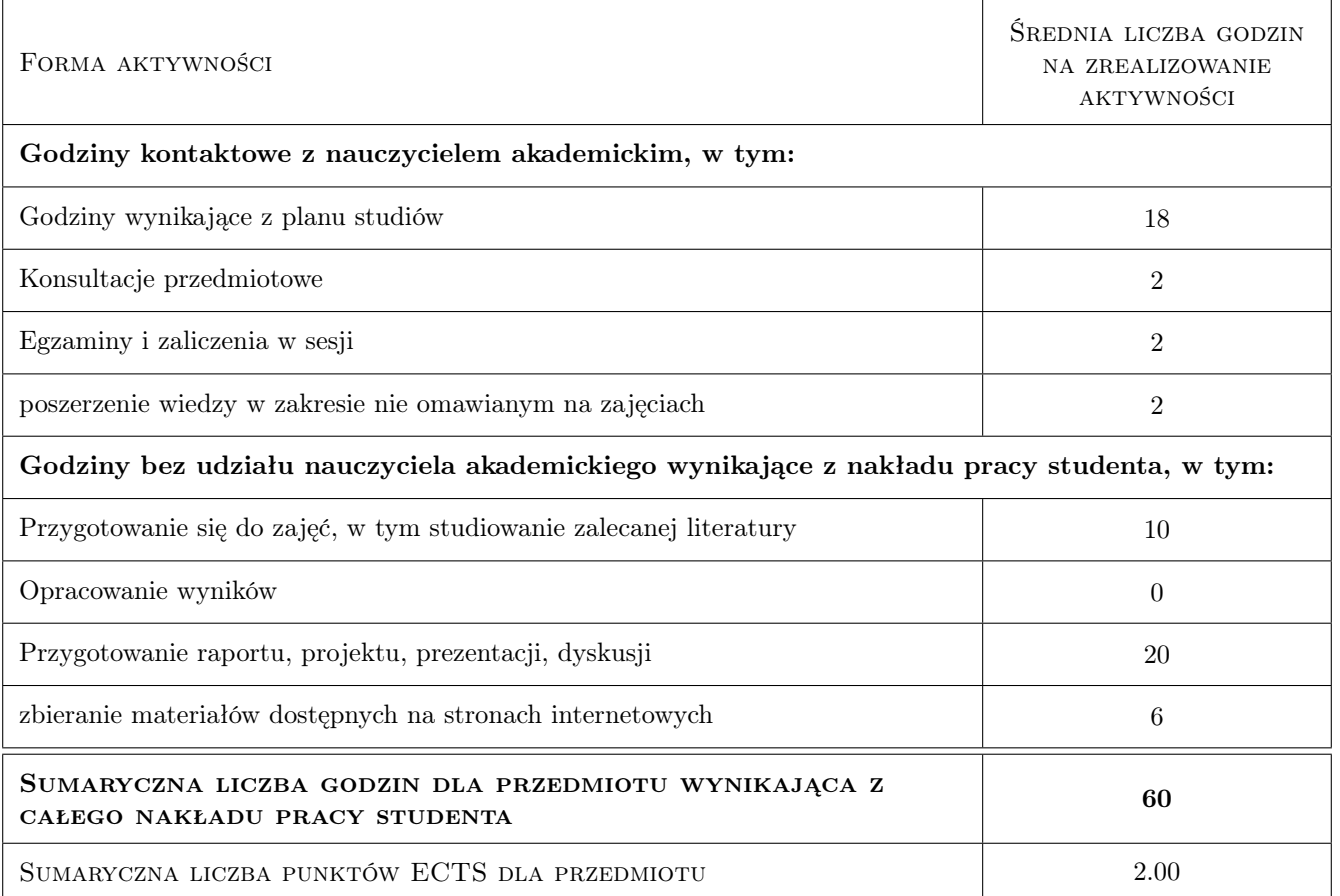

# 9 Sposoby oceny

#### Ocena formująca

- F1 Oceny z projektów cząstkowych
- F2 Ocena projektu końcowego

#### Ocena podsumowująca

P1 Srednia ważona z ocen formujących F1 i F2

#### Warunki zaliczenia przedmiotu

W1 Warunkiem uzyskania zaliczenia jest uczestnictwo we wszystkich zajeciach projektowych, oddanie wszystkich części projektu i wszystkie pozytywne oceny

## Kryteria oceny

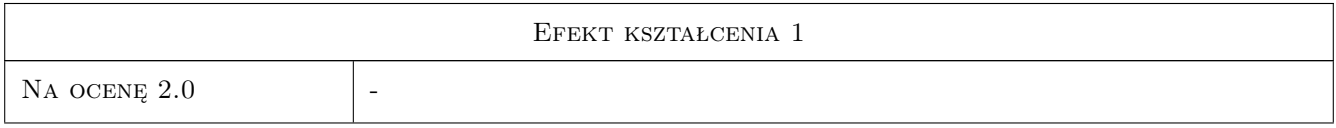

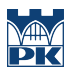

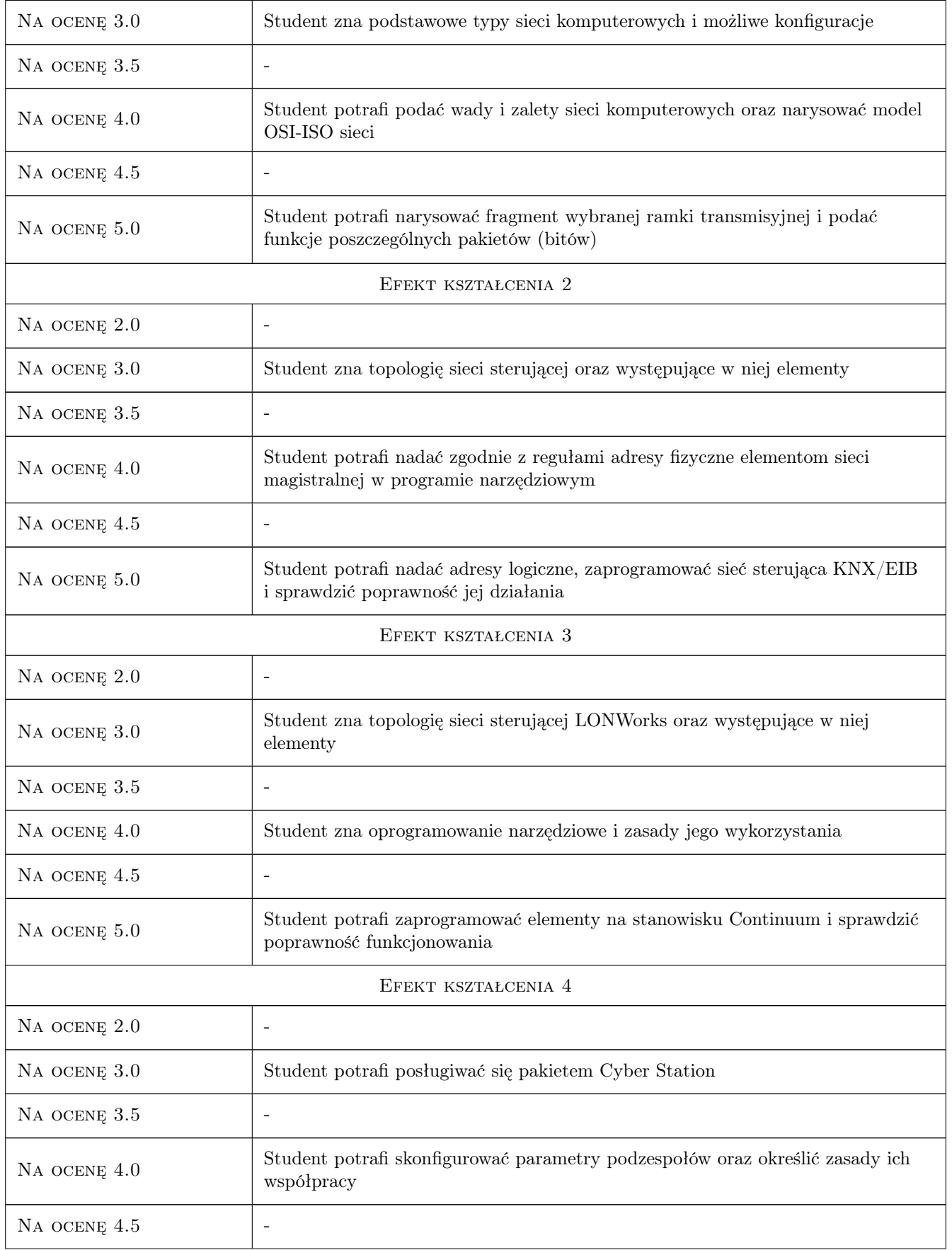

![](_page_5_Picture_0.jpeg)

![](_page_5_Picture_212.jpeg)

# 10 Macierz realizacji przedmiotu

![](_page_5_Picture_213.jpeg)

# 11 Wykaz literatury

#### Literatura podstawowa

- [1 ] Dariusz Drop, Dariusz Jastrzebski Poradnik Elektroinstalatora- Współczesne Instalacje Elektryczne w Budownictwie Jednorodzinnym z wykorzystaniem Osprzetu Firmy Moeller, Warszawa, 2002, Centralny Ośrodek Szkolenia i Wydawnictw SEP
- [2 ] Niezabitowska E., Mikulik J Budynek inteligentny. Tom 2, Gliwice, 2010, Wydawnictwo Politechniki Śląskiej

![](_page_6_Picture_0.jpeg)

[3 ] Petykiewicz P — Technika systemowa budynku - instabus EIB. Podstawy projektowania, Warszawa, 1999, Siemens Sp z o. o. A&DET

#### Literatura uzupełniająca

- [1 ] Petykiewicz P Nowoczesna instalacja elektryczna w inteligentnym budynku : przesłanki, zasady, techniczna realizacja, osprzęt, Warszawa, 2004, Wydawnictwo SEP
- [2 ] Petykiewicz P Europejska magistrala instalacyjna EIB, Warszawa, 2001, Centralny Ośrodek Szkolenia i Wydawnictw SEP

#### Literatura dodatkowa

 $[1]$  — Materiały firmowe pozyskane z Internetu,  $, 0, 0$ 

### 12 Informacje o nauczycielach akademickich

#### Osoba odpowiedzialna za kartę

dr inż. Wiesław Jakubas (kontakt: wjakubas@pk.edu.pl)

#### Osoby prowadzące przedmiot

1 dr inż. Wiesław Jakubas (kontakt: wjakubas@pk.edu.pl)

### 13 Zatwierdzenie karty przedmiotu do realizacji

(miejscowość, data) (odpowiedzialny za przedmiot) (dziekan)

. . . . . . . . . . . . . . . . . . . . . . . . . . . . . . . . . . . . . . . . . . . . . . . .

PRZYJMUJĘ DO REALIZACJI (data i podpisy osób prowadzących przedmiot)